#### *BAB1V*

#### *METODE PENELITIAN*

Metode penelitian adalah suatu rangkaian pelaksanaan penelitian dalam rangka mencari jawaban atas suatu permasalahan yang akan diuraikan menurut suatu tahapan yang sistematis.

#### *4.1 Lokasi Penelitian*

Lokasi objek penelitian penelitian direncanakan berada pada daerah gempa wilayah III yang terletak pada tanah keras.

# *4.2 Pengumpulan Data*

Data-data yang diperlukan dalam tugak akhir ini meliputi data struktur dan data materil yang digunakan dalam pembuatan struktur. Data struktur diperoleh dari pemodelan suatu struktur portal beton bertulang dengan tingkat tertentu yang akan dianalisis mengunakan analisis 3D.

## *4.3 Model Struktur*

Model struktur yang digunakan adalah struktur portal beton bertulang 10 lantai dengan menggunakan variasi jumlah balok anak dan cara pembebanan balok anak. Dalam penelitian ini membandingkan analisis pembebanan balok anak dengan variasi balok anak sebagi berikut:

- 1. 2 buah balok anak arah X
- 2. 3 buah balok anak arah X
- *j.* buah balok anak arah X dan 1 buah balok anak arah Y
- 4. 2 buah balok anak arah X dan 1 buah balok anak arah Y

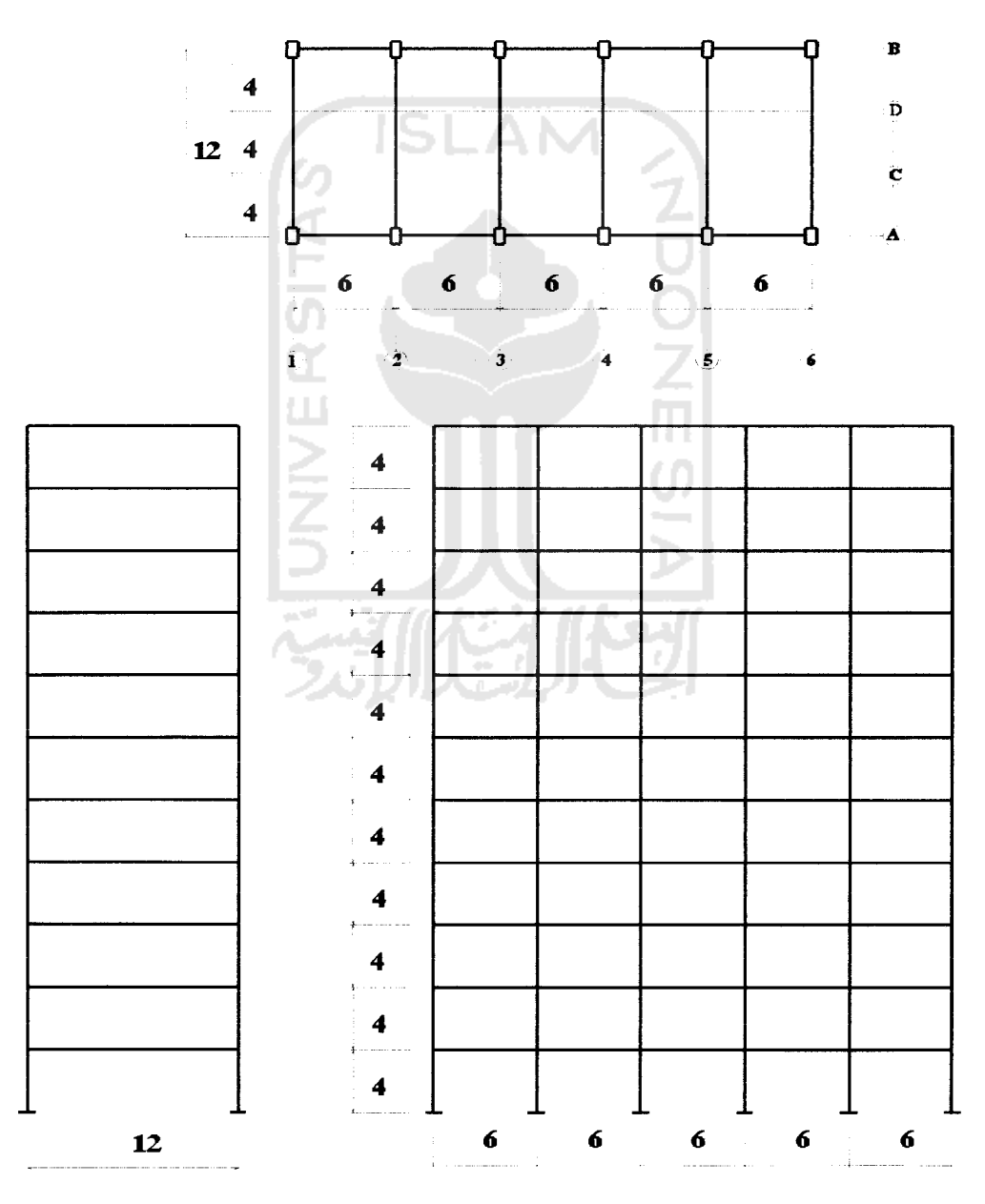

Gambar 4.1. Portal Variasi

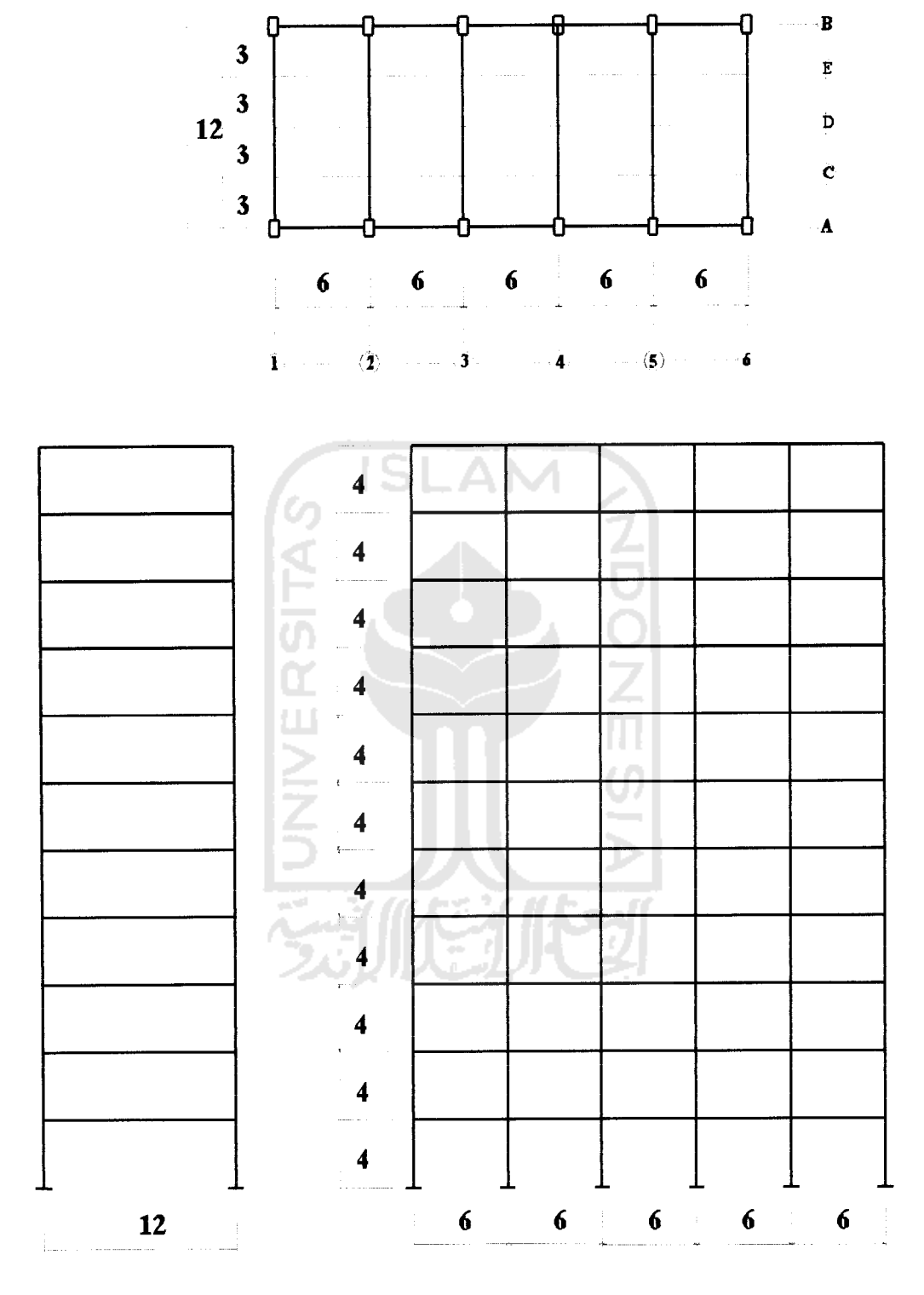

Gambar 4.2. Portal Variasi II

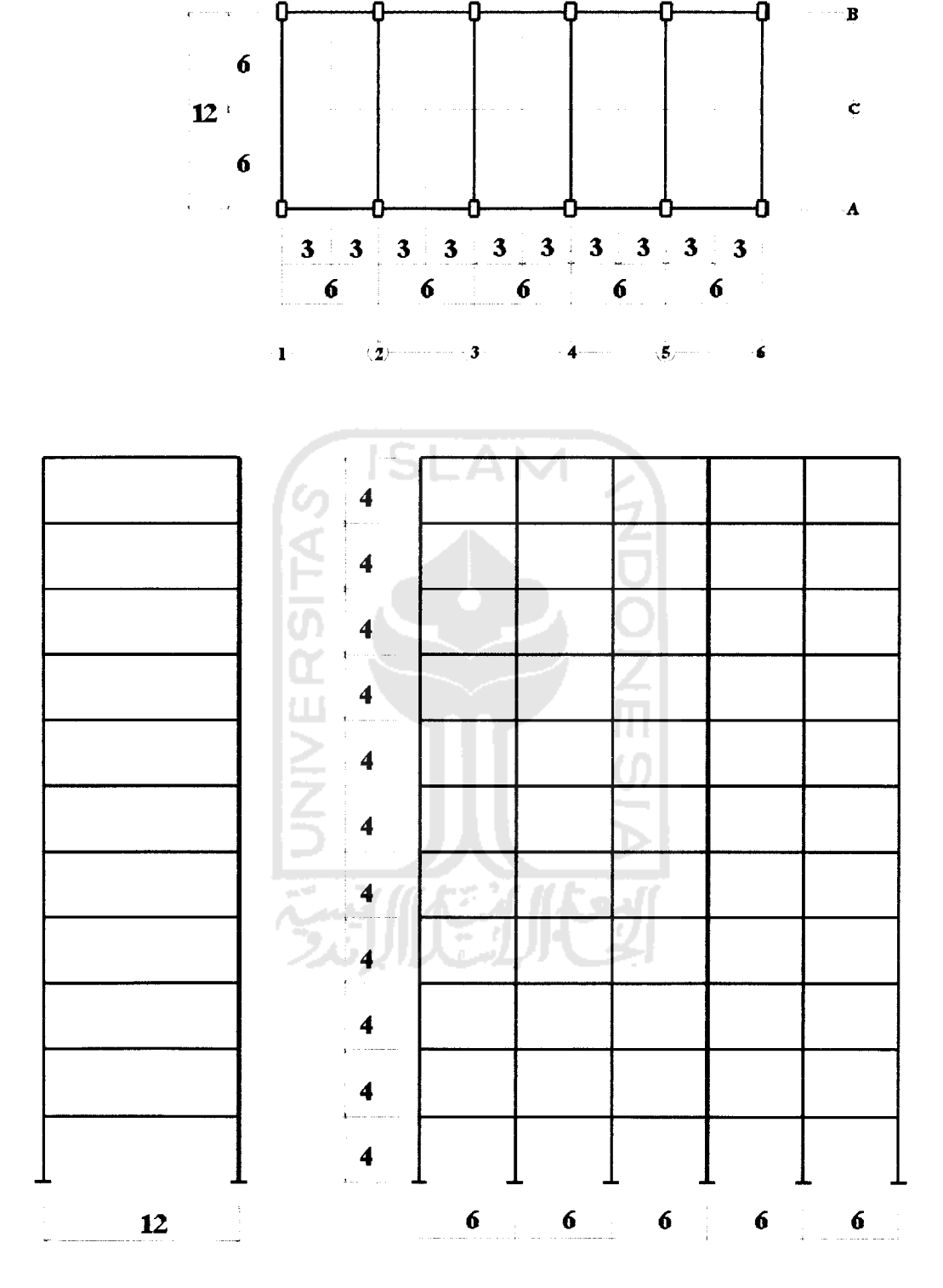

Gambar 4.3. Portal Variasi III

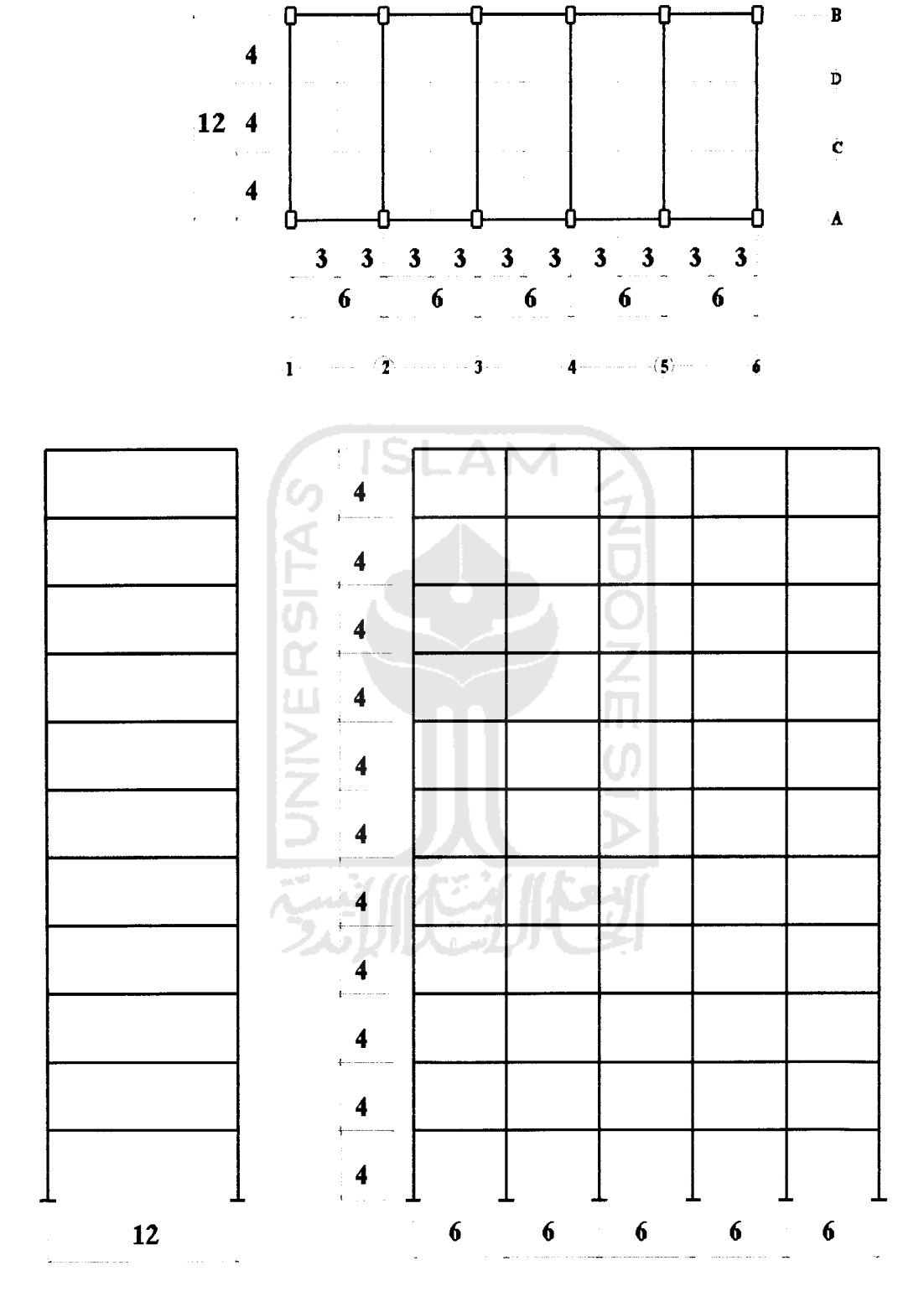

Gambar 4.4. Portal Variasi IV

# *4.4 Bahan dan Pembebanan*

- 1. Mutu beton yang dipakai  $\Gamma c = 30$  Mpa dan modulus elastisitas Ec = 4700 $\sqrt{f'c}$
- 2. Kuat leleh baja karakteristik fy =  $400$  Mpa
- 3. Fungsi bangunan untuk perkantoran
- 4. Pembebanan struktur menggunakan Peraturan Pembebanan Indonesia Untuk Gedung 1987
- 5. Beban gempa menggunakan benan horizontal metode statik ekivalen yang mengacu pada PPTGIUG 1983

# *4.5 Tahapan Analisis*

Adapun tahapan analisis yang dilakukan adalah :

- 1. Menghitung beban yang bekerja pada struktur meliputi beban mati, beban hidup dan beban gempa. Untuk beban mati dan beban hidup dihitung dengan menggunakan **envelope method,** sedangkan beban gempa menggunakan **static ekuivalen method.**
- **1.** Menghitung reaksi pembebanan balok anak yang nantinya akan berfungsi sebagai beban terpusat pada struktur portal
- 3. Setelah model dibuat sesuai dengan dimensi dan spesifikasi material yang telah ditentukan maka beban-beban yang telah dihitung dimasukkan dengan menggunakan SAP2000 Versi 7.42
- 4. Menjalankan atau menganalisis struktur, baik dengan pembebanan balok anak sebagai satu kesatuan monolit maupun balok anak sebagai beban terpusat pada struktur.
- 5. Mengolah data hasil analisis dengan program Microsoft Excel untuk membandingkan cara pembebanan balok anak sebagai satu kesatuan monolit maupun balok anak sebagai beban terpusat, dengan beberapa variasi jumlah balok anak
- 6. Mendesain beberapa elemen struktur sebagai perwakilan dengan memproporsikan bangunan sebagai daktilitas penuh

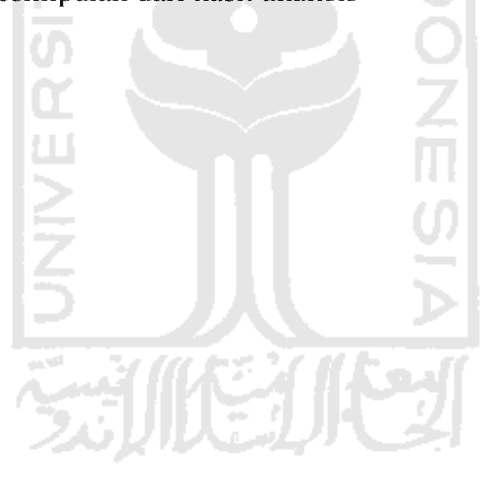

7. Menarik kesimpulan dari hasil analisis

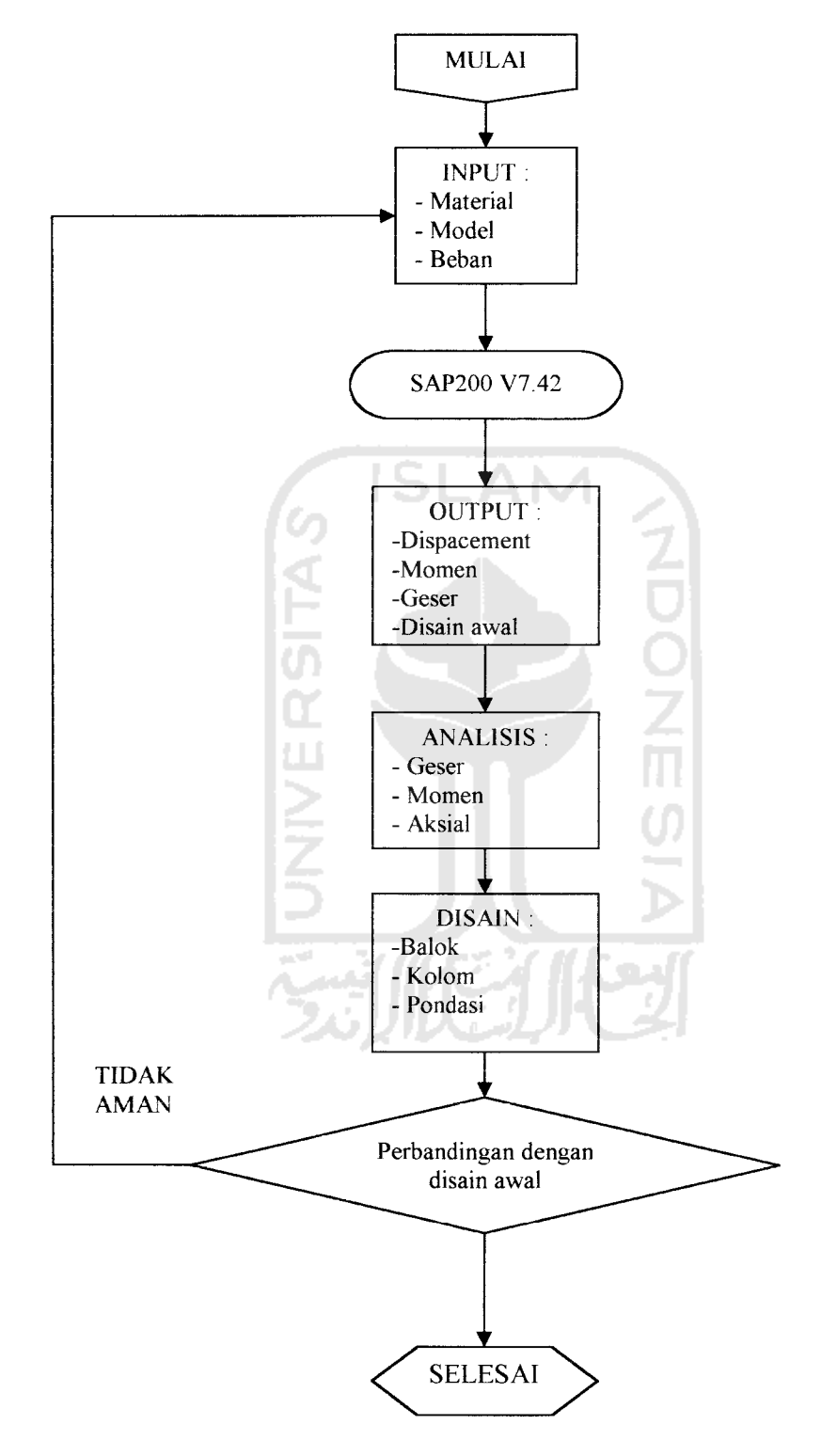

#### FLOW CHART TAHAPAN ANALISIS DAN DISAIN

Gambar 4.5. Bagan alir pengolahan dan analisis data